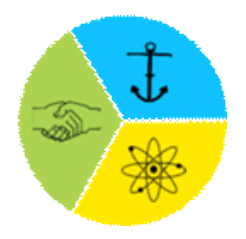

# **Istituto di Istruzione Superiore** *POLO TECNOLOGICO IMPERIESE*

**I.T.I.S**. "G.Galilei"- **I.T.T.L**. "A.Doria" - **I.P.S.S.C.** "U.Calvi" **Via Santa Lucia 31 – 18100 Imperia – C.F. 80011330083 Tel. 0183.29.59.58 – Fax 0183.27.55.37 e-mail: imis002001@istruzione.ii** Indirizzo per Posta Elettronica Certificata: [imis002001@pec.istruzione.it](mailto:imis002001@pec.istruzione.it)

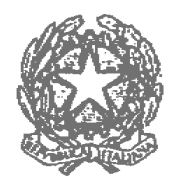

SCHEDA PROGETTO/ATTIVITA' - Anno scolastico

## **Sezione 1 – Descrittiva**

#### 1.1 **Denominazione progetto**

### 1.2 **Responsabile progetto**

Indicare il capoprogetto del progetto e i responsabili del progetto nei plessi

# 1.3 **Obiettivi**

Descrivere gli obiettivi misurabili che si intendono perseguire, i destinatari a cui si rivolge, le finalità e le metodologie utilizzate. Illustrare eventuali rapporti con altre istituzioni.

### 1.4 **Durata**

Descrivere l'arco temporale nel quale il progetto si attua, illustrare le fasi operative, individuando le attività da svolgere in un anno finanziario separatamente da quelle da svolgere in un altro

#### 1.5 **Risorse umane**

Indicare i profili di riferimento dei docenti, dei non docenti e dei collaboratori esterni che si prevede di utilizzare. Indicare i nominativi delle persone che ricopriranno ruoli rilevanti. Separare le utilizzazioni per anno finanziario. Trascrivere in modo chiaro, separando le varie categorie del personale indicato.

## **1.6 Beni e servizi**

Indicare le risorse logistiche ed organizzative che si prevede di utilizzare per la realizzazione .Separare gli acquisti da effettuare per anno finanziario

**Data Il responsabile di progetto**